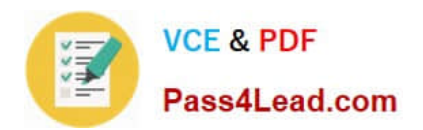

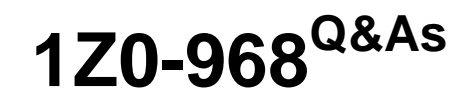

Oracle Time and Labor Cloud 2017 Implementation Essentials

# **Pass Oracle 1Z0-968 Exam with 100% Guarantee**

Free Download Real Questions & Answers **PDF** and **VCE** file from:

**https://www.pass4lead.com/1z0-968.html**

100% Passing Guarantee 100% Money Back Assurance

Following Questions and Answers are all new published by Oracle Official Exam Center

**C** Instant Download After Purchase **83 100% Money Back Guarantee** 

- 365 Days Free Update
- 800,000+ Satisfied Customers

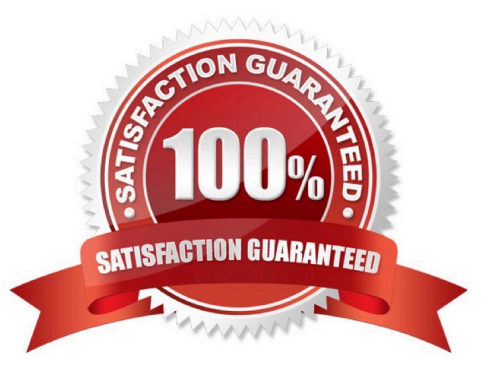

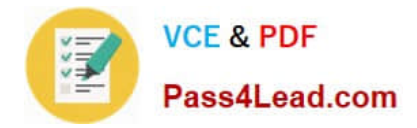

#### **QUESTION 1**

A customer defines work schedules by using both elapsed and time-based shifts. How should you configure the Time and Labor time entry layout so that it properly shows the scheduled absences on the time card?

A. The time entry layout must include start and stop times along with the hidden Absence Plan time attribute and the displayed absence values.

B. The time entry layout must be part of a layout set that is configured by using the Absence Management Time Consumer template.

C. The time entry layout must include start and stop times along with the required assignment, in addition to a time card field for the absence values.

D. Absence entries can be entered only by suing the Calendar Entry layout in the layout set.

E. The time entry layout must contain the delivered, but hidden Schedule time attributes time card field.

#### Correct Answer: C

### **QUESTION 2**

On a Payroll Time Card, workers enter time against different cost codes, and the customer requires the time card to be routed to the manager of the appropriate cost center or centers.

Which option is correct?

A. Modify the delivered project\\'s approval to route the time card to each Cost Center Manager instead of each Project Manager.

B. Cost center-based approval cannot be implemented.

C. Use the Manage Approval Groups task to define an approval group comprising all Cost Center managers, and use an HCM group in the workers\\' Time Processing Profile to restrict approvers to only those required for the cost centers used on the time card.

D. Use the Manage Approval Groups task to define an approval group comprising all Cost Center managers. The Approval Rule will then route to the appropriate Cost Center managers.

Correct Answer: C

#### **QUESTION 3**

Your customer identifies grades as 01, 02, 03, 04, and 05, with 05 being the most senior. You need to apply the same Time Processing Profile (TPP) to everyone below grade 04.

How should you do this?

A. Add the TPP name to the definition of the grade.

B. When creating the TPP, add the grades that will receive that TPP to the definition.

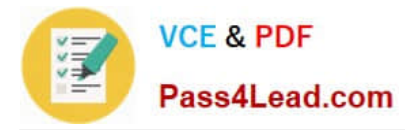

C. Create a group using an evaluation criteria of Grade Equal To 01, Grade Equal to 02, or Grade Equal to 03, and attach that group to the TPP.

D. Create a group using an evaluation criteria of Grade Less Than 04 and attach that group to the TPP.

E. Write a Fast Formula which, when executed, would return all employees in grades 01 to 03, and attach that to the TPP definition.

Correct Answer: C

#### **QUESTION 4**

Which two components can you include in the time device processing profile, if you are using Web Clock as a time collection device for a group of workers?

- A. time submission rule set
- B. time device rule set
- C. time device event mappings set
- D. time device export data
- Correct Answer: AB

Reference https://docs.oracle.com/en/cloud/saas/global-human-resources/r13-update17d/faitl/time-collection-deviceconfigurations.html#FAITL1784290

### **QUESTION 5**

When selecting delivered formula to use in defining a new template, if two delivered formula accomplish the same results, when must the formula with \_AP be selected?

A. When the formula, template, and rule must access the time card data in an advanced sort order to complete correctly.

B. When the rule created with the formula/template must access data outside the current time card data.

C. Selecting the formula defined with \_AP is not required.

D. When the formula, template, and rule must process first in the rule set. Formula identified with AP enables additional processing order logic from within the Time and Labor rule processing engine.

Correct Answer: B

[1Z0-968 Practice Test](https://www.pass4lead.com/1z0-968.html) [1Z0-968 Study Guide](https://www.pass4lead.com/1z0-968.html) [1Z0-968 Exam Questions](https://www.pass4lead.com/1z0-968.html)

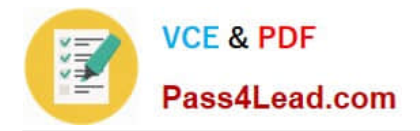

To Read the Whole Q&As, please purchase the Complete Version from Our website.

# **Try our product !**

100% Guaranteed Success 100% Money Back Guarantee 365 Days Free Update Instant Download After Purchase 24x7 Customer Support Average 99.9% Success Rate More than 800,000 Satisfied Customers Worldwide Multi-Platform capabilities - Windows, Mac, Android, iPhone, iPod, iPad, Kindle

We provide exam PDF and VCE of Cisco, Microsoft, IBM, CompTIA, Oracle and other IT Certifications. You can view Vendor list of All Certification Exams offered:

## https://www.pass4lead.com/allproducts

# **Need Help**

Please provide as much detail as possible so we can best assist you. To update a previously submitted ticket:

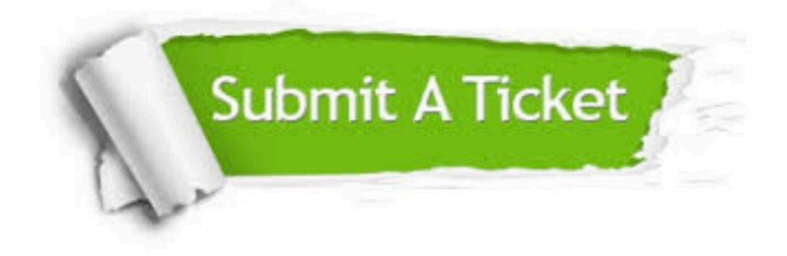

#### **One Year Free Update**

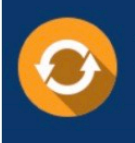

Free update is available within One fear after your purchase. After One Year, you will get 50% discounts for updating. And we are proud to .<br>poast a 24/7 efficient Customer Support system via Email

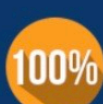

**Money Back Guarantee** 

To ensure that you are spending on quality products, we provide 100% money back guarantee for 30 days from the date of purchase

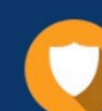

#### **Security & Privacy**

We respect customer privacy. We use McAfee's security service to provide you with utmost security for vour personal information & peace of mind.

Any charges made through this site will appear as Global Simulators Limited. All trademarks are the property of their respective owners. Copyright © pass4lead, All Rights Reserved.